#### , tushu007.com

## <<Pro/ENGINEER Wildfir>>

<<Pro/ENGINEER Wildfire 4.0

- 13 ISBN 9787111276388
- 10 ISBN 7111276388

出版时间:2009-7

页数:380

PDF

http://www.tushu007.com

## <<Pro/ENGINEER Wildfir>>

Pro/ENGINEER PTC 1988 CAD/CAM/CAE

Pro/ENGINEER Wildfire 4.0

Pro/ENGINEER

, tushu007.com

Pro/ENGINEER

Pro/ENGINEER Wildfire 4.0

 $\text{CAD}$ 

## <<Pro/ENGINEER Wildfir>>

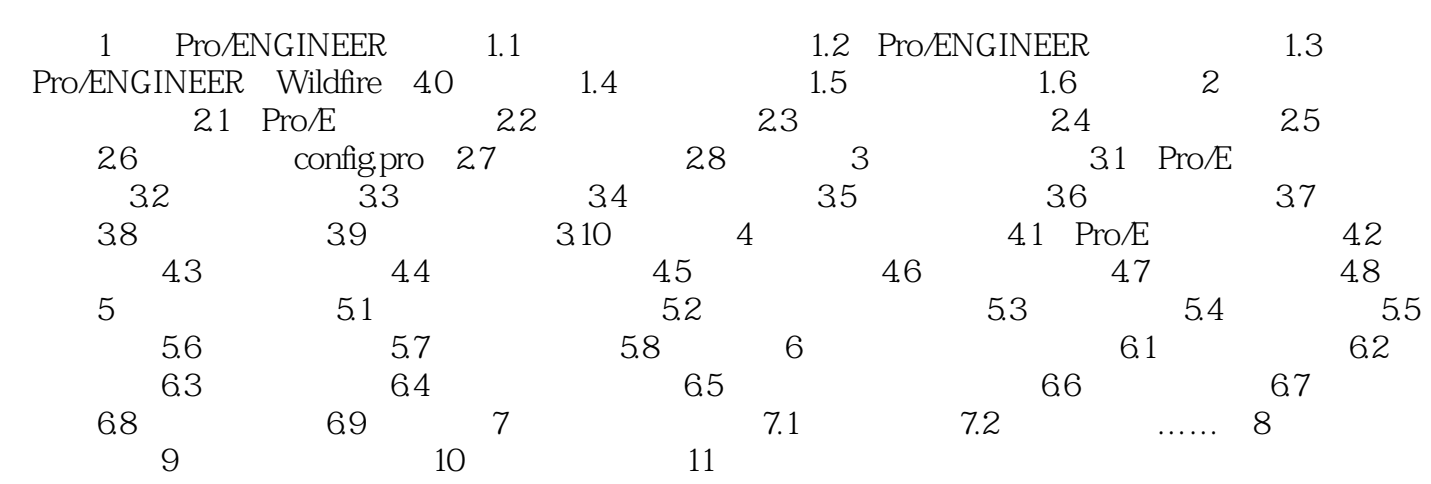

### , tushu007.com

## <<Pro/ENGINEER Wildfir>>

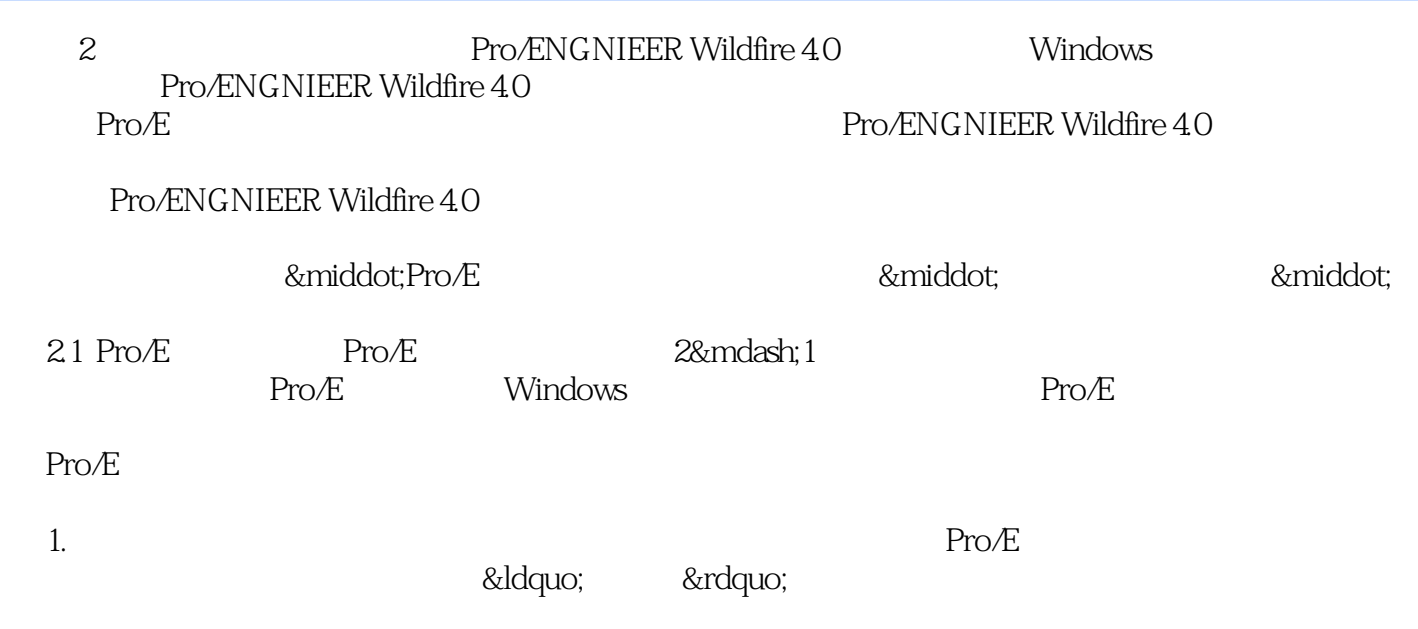

……

### , tushu007.com

# <<Pro/ENGINEER Wildfir>>

本站所提供下载的PDF图书仅提供预览和简介,请支持正版图书。

更多资源请访问:http://www.tushu007.com